**Another Volume Control Widget Crack**

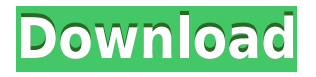

## **Another Volume Control Widget Free Download [Latest]**

Another Volume Control Widget is a free volume control Widget which allows you to quickly change the system volume or even mute it from your desktop. Designed to mimic the appearance and height of the Blue Glow theme of the Digital Clock and Wi-Fi Signal Widgets by Arlo Rose, the Volume Control fits in perfectly. Requirements: □ Yahoo Widget Engine Just Because I Can is a free content discovery app that connects you to thousands of other people around the world who are also finding cool content online through the web. It's a lot like Y Combinator (YC) but for content. It's an app that lets you discover things you love about the web based on tags you create for yourself. People who are also enjoying similar things have the opportunity to connect with each other in a way that's not possible otherwise. It's a social network for finding, liking and sharing cool web content based on tags you create for yourself. Just Because I Can requires the ability to create tags. You can tag any content, places or people you find online that you think others may also enjoy. The content you share will always appear on a public leaderboard, and you can filter by public or private status. News is the heart of your business, and managing the many newsrooms of your website can be a daunting task. Many people are looking for a solution that can automate this process for them so that they can just focus on other things and enjoy more time with their family. This is why we built Newsroom that's easy to use and manage. It gives you the ability to publish to multiple newsrooms on your website in the same easy manner as the articles that you already have on your website. In addition, it gives you the ability to automate all of the process through our API, so that you can focus on writing and publishing your content rather than worrying about how to manage multiple RSS feeds. Subscribe to Custom RSS Feeds Here's a quick how-to to set up your own custom RSS feeds on your website. For this tutorial we will use WP RSS Feeds Pro from Welton Software. However, any RSS feed management system you already use will be just as good, just make sure it's easy to set up your custom RSS feeds. How to set up custom RSS feeds: 1. Login to your WP RSS Feeds Pro admin area at weltonsoftware.com 2. Go to Feed

### **Another Volume Control Widget**

It allows you to change the volume, or mute the system sound by modifying the value of a single macro. This macro can be modified in the options screen of Yahoo Widget Engine. To modify the value of the macro, click on the red macro edit button. The macro value can be modified only in hexadecimal (0x...) format. For example: 0x1A -> mute the sound 0x31 -> change the volume When finished, click OK. Language: English Package Contents: MuteSound.wxc Information: Click To Uninstall: No Click To Install: Yes Virus Information: - none found Download: Source: Visit the homepage: On the homepage, click the Install button to the right of the Static Library, and a download will start. Overview Reimagine your desktop with HD Desktop, a vibrant custom home screen replacement. With HD Desktop you can get a new look and feel for your Windows desktop. HD Desktop gives you an incredible Windows 7 desktop experience with its beautiful theme and HD widgets. HD Desktop gives you options for a stunning new desktop interface with full support for all of your favorite Windows 7 applications. HD Desktop offers a unique virtual desktop experience to give you the ultimate HD Windows 7 experience. HD Desktop can be installed quickly and easily from a single click. HD Desktop is designed to work perfectly with your Windows 7 desktop. It is more than

just a replacement for the Windows desktop, it's a new desktop experience, with support for all your favorite applications. Download HD Desktop is FREE, you can download HD Desktop from Windows Store or from the website. Download HD Desktop For more information about how to use HD Desktop, please go to How does HD Desktop work? HD Desktop is a Windows 7 Desktop Experience replacement and an HD Desktop application, which requires the installation of both an HD Desktop and one of the available HD Desktop applications. HD Desktop and HD Desktop applications are full screen replacements for your desktop that replace your existing desktop and Windows 7 applications. HD Desktop allows 2edc1e01e8

# **Another Volume Control Widget Product Key Full [Win/Mac]**

□ Another Volume Control Widget is a free volume control Widget which allows you to quickly change the system volume or even mute it from your desktop. Designed to mimic the appearance and height of the Blue Glow theme of the Digital Clock and Wi-Fi Signal Widgets by Arlo Rose, the Volume Control fits in perfectly. Requirements: □ Yahoo Widget Engine How to install Another Volume Control Widget in Yahoo Widget Engine: Instructions: □ Drag and Drop Another Volume Control Widget into the YAHOO widget manager. □ Click the "Change Theme" button, then click the "Color" button to change the widget's color.  $\Box$  Change the widget's height to something appropriate to your liking.  $\Box$  Add the widget to your home page by clicking on "Add Widget".  $\Box$  Click "Yes" when you receive the popup that the widget has been successfully added. □Click "Settings" to view and edit the widget's settings.  $\Box$  Enter the name for your widget in the "widget title" field.  $\Box$  If you would like to edit the main image for your widget, click on the "Change the Main Image" button.  $\Box$  From here, you can change the main image of the widget, or if you want, you can use a different one.  $\Box$  Click "Save" to save the changes to the widget. ∏Click "OK" to close the settings screen. Themes: ∏ Themes are nothing more than color schemes applied to widgets, the same way a user would change the color scheme on their desktop or laptop.  $\Box$  To change the theme, you must first open the "Themes" tab in the settings screen.  $\Box$  You will see a list of widgets that support the current theme, if you are interested in using the current theme.  $\Box$  To switch themes, click on the "Change Theme" button.  $\Box$  A new theme will be loaded into the widget manager and will replace the current theme.  $\Box$  If you want to change themes without closing the current theme, you must first close the current theme. Settings:  $\Box$  Click on the  $\hat{\mathbf{\diamond}}$ 

<https://techplanet.today/post/cx-programmer-91-free-download-276-patched> <https://techplanet.today/post/download-inkscape-full-crack-hot-software> <https://reallygoodemails.com/quaebrahsiuno> <https://magic.ly/niagransore> <https://techplanet.today/post/3ds-max-2019-win64-bit-torrent-exclusive> <https://techplanet.today/post/haynes-pro-torrent-13-1> <https://techplanet.today/post/power-iso-52-serials-ec-serial-key-keygen-link> <https://joyme.io/raetirilno> <https://reallygoodemails.com/lioraceho> <https://joyme.io/micel0probso> <https://reallygoodemails.com/revaconse>

### **What's New in the?**

Another Volume Control Widget - A free volume control Widget which allows you to quickly change the system volume or even mute it from your desktop. Designed to mimic the appearance and height of the Blue Glow theme of the Digital Clock and Wi-Fi Signal Widgets by Arlo Rose, the Volume Control fits in perfectly. Features:  $\Box$  Yahoo Widget Engine  $\Box$  Allows you to change the volume  $\Box$  Change the volume of an individual program or even the system volume  $\Box$  Keeps track of the current volume  $\Box$ 

Allows to mute and unmute your audio device(s)  $\Box$  Pause and resume the volume  $\Box$  Slides in as a menu icon □ You can even use it as an alarm clockimport React from'react' import PropTypes from 'prop-types' import SVG from './SVG' const IosFavicon = props => { return (

# **System Requirements:**

Sokoban+ is a fully 3D puzzle game, and it's pretty close to how Sokoban was developed originally. Please see the requirements below. \* Real Sokoban \* For linux, you need graphic card 3.9 or higher \* For windows, you need graphic card 2.2 or higher Now to the features: Sokoban+ has two game modes, puzzle mode and arcade mode. Puzzle mode has around 10-15 puzzle levels, and arcade mode has around 20-30 puzzle levels

#### Related links:

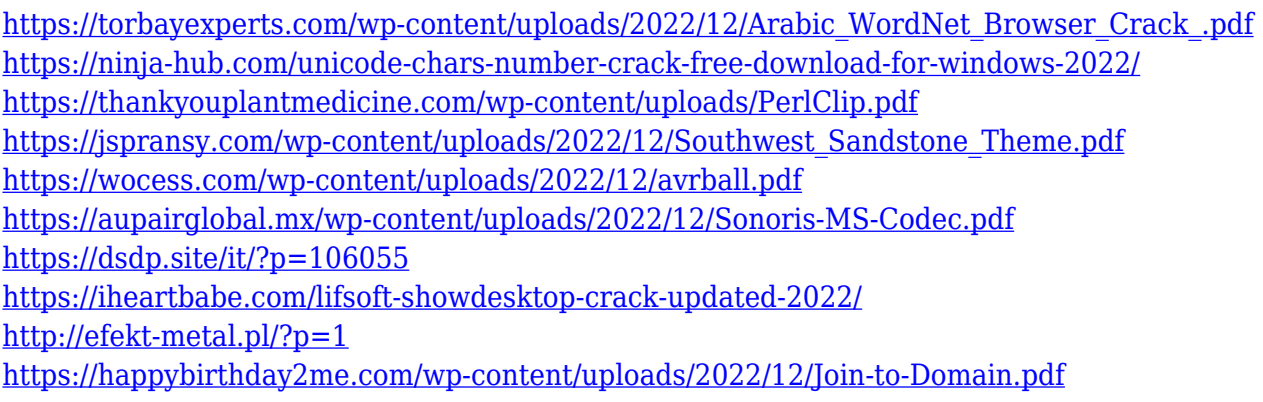